# **DESAIN RPP 3 PERTEMUAN DARING Oleh : Slamet Supriyadi, S. Kom Email : [s.supriyadi.mm@gmail.com](mailto:s.supriyadi.mm@gmail.com)**

### **RENCANA PELAKSANAAN PEMBELAJARAN DALAM JARINGAN (RPP Daring)**

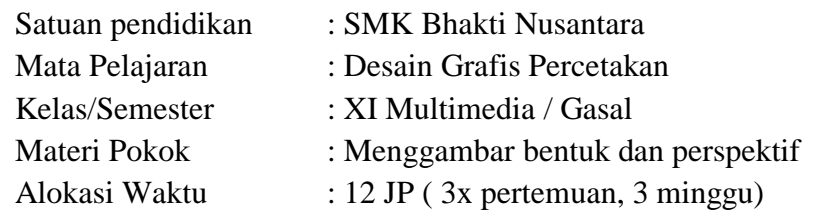

#### **1) Kompetensi Inti (KI)**

- KI-3 (Pengetahuan) : **Memahami, menerapkan, menganalisis,** dan m**engevaluasi** tentang **pengetahuan faktual, konseptual, operasional dasar**, dan **metakognitif** sesuai dengan bidang dan lingkup *Simulasi dan Komunikasi Digital* (Simdig) pada tingkat teknis, spesifik, detil, dan kompleks, berkenaan dengan ilmu pengetahuan, teknologi, seni, budaya, dan humaniora dalam konteks pengembangan potensi diri sebagai bagian dari keluarga, sekolah, dunia kerja, warga masyarakat nasional, regional, dan internasional.
- KI-4 (Keterampilan) : Melaksanakan tugas spesifik dengan menggunakan alat, informasi, dan prosedur kerja yang lazim dilakukan serta memecahkan masalah sesuai dengan lingkup kerja teknik informatika dan komputer. Menampilkan kinerja di bawah bimbingan dengan mutu dan kuantitas yang terukur sesuai dengan standar kompetensi kerja.

 Menunjukkan keterampilan menalar, mengolah, dan menyaji secara efektif, kreatif, produktif, kritis, mandiri, kolaboratif, komunikatif, dan solutif dalam ranah abstrak terkait dengan pengembangan dari yang dipelajarinya di sekolah, serta mampu melaksanakan tugas spesifik di bawah pengawasan langsung.

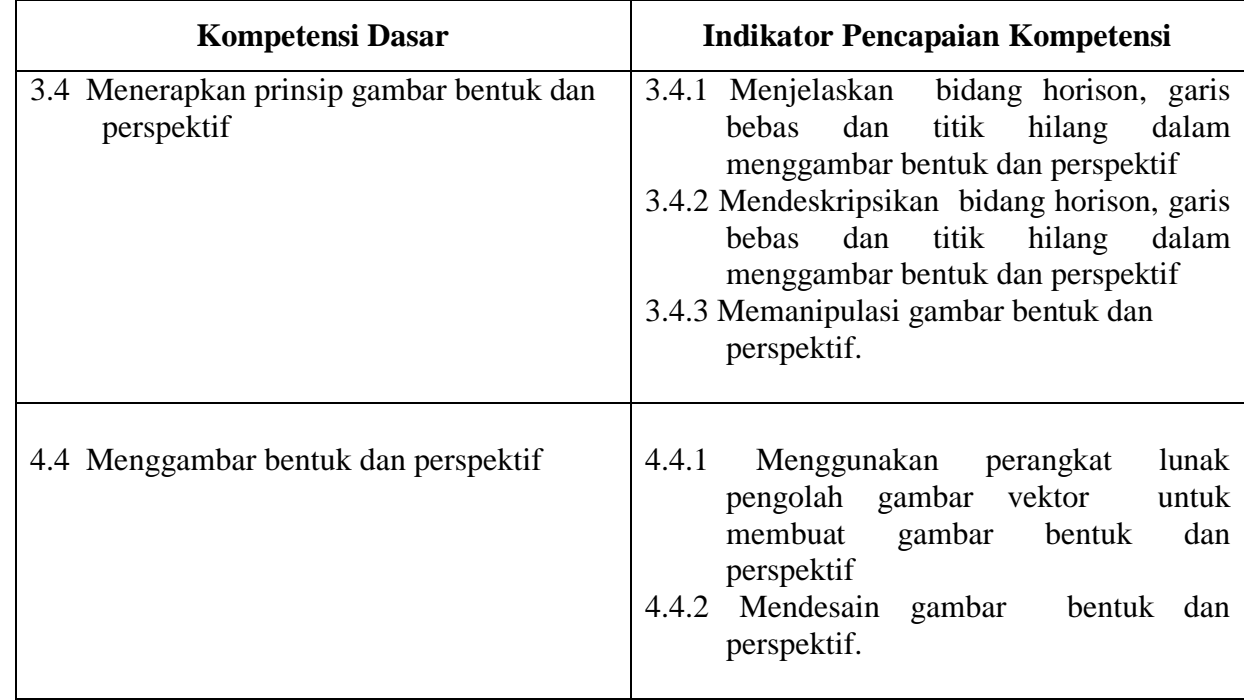

#### **2) Kompetensi Dasar dan Indikator Pencapaian Kompetensi**

#### **3) Tujuan Pembelajaran**

- 1. Setelah mengamati gambar berbagai macam bentuk dan perspektif, siswa dapat memahami dan menerapkan serta menganalisa prinsip gambar bentuk dan perspektif.
- 2. Setelah melihat tayangan video cara menggambar bentuk dan perspektif, siswa dapat mendesain gambar bentuk dan perspektif dengan benar.

#### **4) Penguatan Pendidikan Karakter (PKK)**

- 1. Religius
- 2. Kejujuran
- 3. Kedisiplinan
- 4. Kreatif
- 5. Rasa ingin tahu
- 6. Kerja keras

## **5) Materi Pembelajaran**

Unsur-unsur menggambar bentuk dan perspektif

- 1. Bidang horizon
- 2. Garis bebas
- 3. Titik lenyap atau titik hilang
- 4. Titik mata atau titik pandang

## **6) Model, Pendekatan, dan metode Pembelajaran**

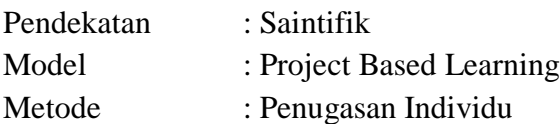

# **7) Media, Alat dan Bahan Pembelajaran**

- $\triangleright$  Media pembelajaran
	- Produk Desain gambar bentuk dan perspektif
	- Software pengolah gambar Vector / CorelDraw
	- **Internet**
- > Alat Pembelajaran
	- Komputer / Laptop
	- Pensil
	- Penggaris
	- Penghapus
- $\triangleright$  Bahan pembelajaran
	- Kertas HVS

#### **8) Sumber belajar**

- **Modul Desain Grafis Percetakan**
- **Buku Paket**
- Tutorial Youtube
- Google

# **9) Langkah-langkah Pembelajaran**

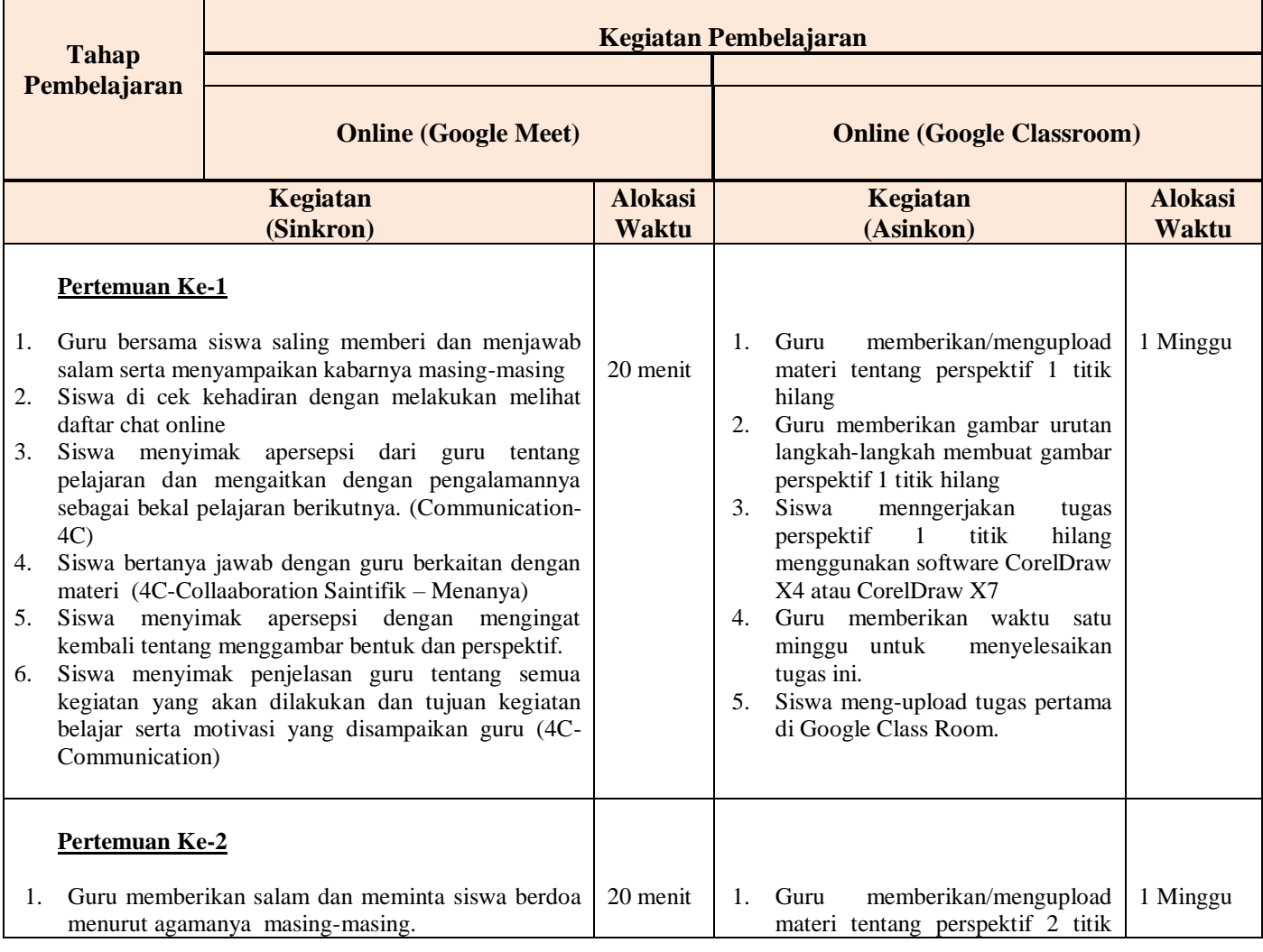

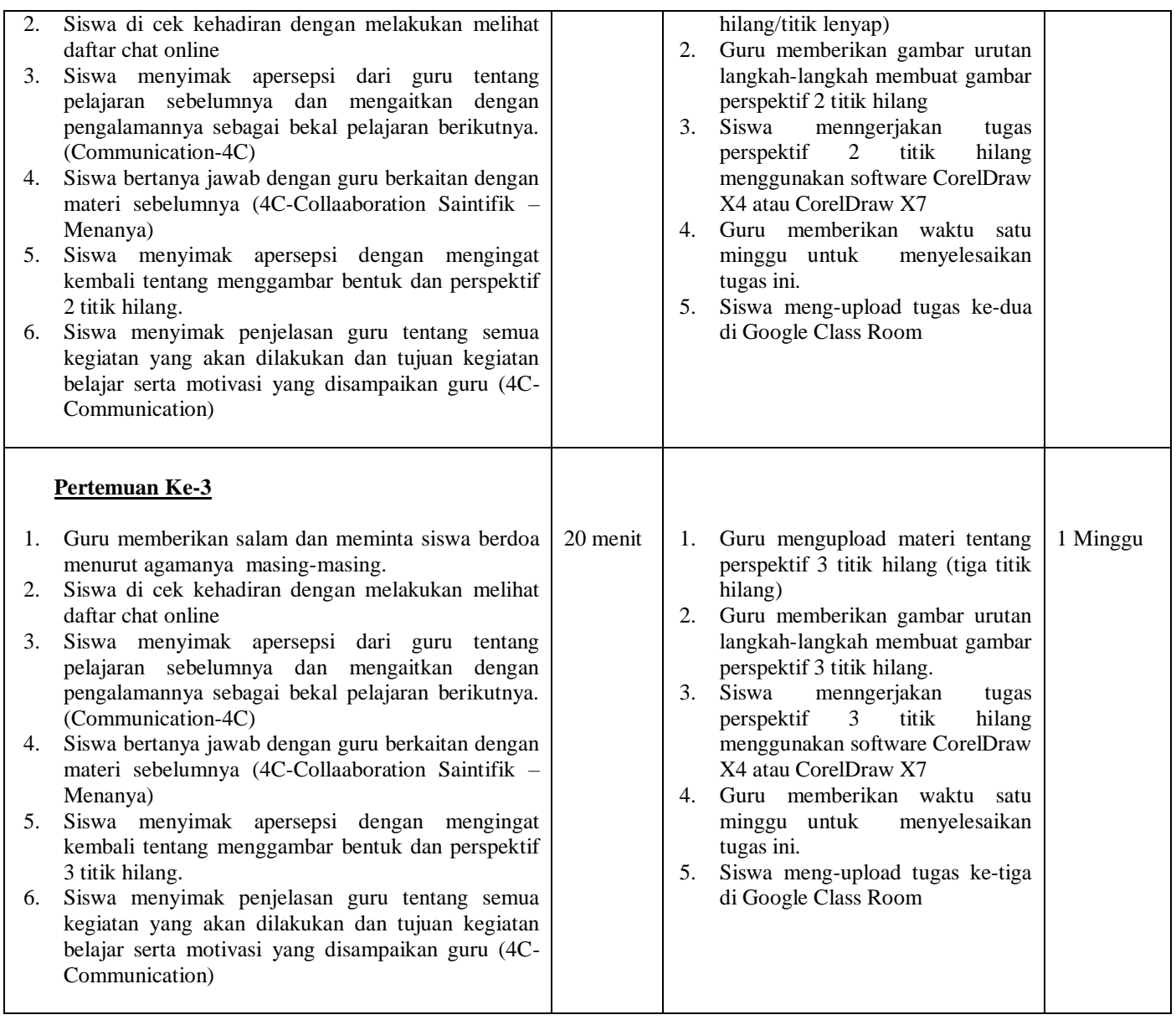

# **10) Penilaian**

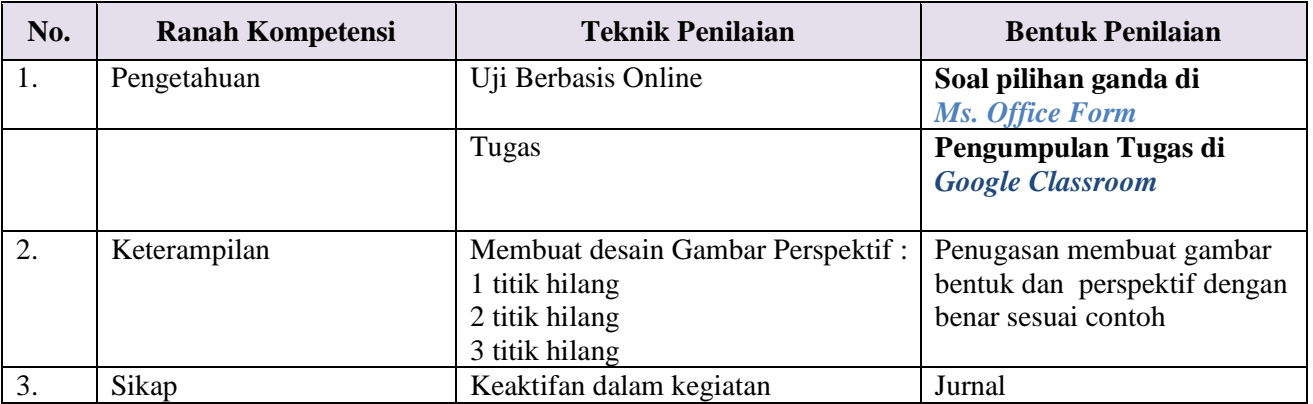

# **11) Asesmen Formatif**

Menggunakan LMS Ms. Office Form <https://bit.ly/2GZcHu0>

- 1. Gambar prespektif yang terjadi saat sebuah objek dilihat dengan garis pusat pandangan tegak lurus terhadap salah satu permukaannya. Sistem perespektif ini digunakan untuk menggambar obyek (benda) yang terletak relatif dekat dengan mata.
	- $\bigcirc$ Perspektif 3 titik hilang
	- $\circ$ Perspektif 2 titik hilang
	- $\circ$ Perspektif 1 titik hilang
	- $\bigcirc$ Perspektif 0 titik hilang
- 2. Perspektif hilang menggambarkan objek dengan menggunakan titik hilang yang terletak berjauhan di sebelah kanan dan kiri pada garis cakrawala, Dalam gambar arsitektur dengan prinsip perspektif ini biasanya dipergunakan untuk menggambarkan ruang luar (eksterior) suatu bangunan adalah ......

#### О Perspektif 3 titik hilang

- О Perspektif 2 titik hilang
- O Perspektif 1 titik hilang
- 0. Perspektif 0 titik hilang
- 3. Bidang khayalan, kedudukannya selalu setinggi mata pengamat dan sejajar dengan bidang dasar. Berupa garis mendatar, dengan ketinggian mata pengamat dan memisahkan gambar yang di atas dan di bawah mata

#### О Bidang Horison

- Titik Hilang
- O Titik Pandang
- 0. Garis Batas

# **12) Asessmen Projek**

Pengumpulan Tugas Projek dengan link dibawah ini : <https://classroom.google.com/u/0/c/NDI1NTg3MzU2Mjda/a/MTQ2Mzk0OTcyMzg5/details>

> Mranggen, Oktober 2020 Guru Produktif MM

Slamet Supriyadi, S. Kom